### Processus et Infrastructure de Fabrication de **Debian**

<span id="page-0-0"></span>Lucas Nussbaum lucas@debian.org

#### Moi

- **·** Ingénieur ENSIMAG 2005
- Doctorant en fin de thèse, enseignant à l'IUT2 de Grenoble (bientôt à l'univ. Lyon 1)
- Utilisateur de Debian depuis 2002
- Actif dans son développement depuis 2005
- Entré dans NM en septembre 2005, DD depuis fin 2006

Dans Debian:

- Co-maintenance de l'interpréteur Ruby et de bibliothèques Ruby
- Quality Assurance

#### **Introduction**

Debian:

- 12000 paquets source
- 20000 paquets binaires
- 10+ architectures
- 600 développeurs actifs, bénévoles

Releaser = tout amener dans un état releasable au même moment.

"We release when it's ready" != time-based releases.

#### Différentes "branches" de développements

- **experimental**: pour les paquets n'ayant pas pour objectif de faire partie de la prochaine release stable. (versions beta)
- **unstable**: là où les paquets sont uploadés, par défaut. Bleeding-edge.
- **testing**: lorsqu'ils satisfont certains conditions, les paquets migrent de unstable à testing. (actuellement *lenny*)
- **stable**: la version stable, supportée, de Debian (actuellement *etch*)
- **oldstable**: l'ancienne version stable, supportée un certain temps après la sortie d'une version stable.

#### testing: 2 objectifs

- Être une image de la prochaine version stable
- utilisée par de nombreuses personnes, doit rester utilisable

#### migrations de unstable vers testing

Conditions:

- $\bullet$  temps dans unstable  $> 2, 5, 10$  jours
- **•** pas de nouveaux bugs critiques
- **•** disponible sur toutes les architectures
- ne doit pas casser les dépendances d'un paquet déjà dans testing
- ses dépendances doivent déjà être dans testing
- En pratique: processus automatique, avec l'assistance des RM

#### Release-critical bugs / Release goals

RC bug: bug qui empêche (en théorie) un paquet de faire partie de la prochaine version stable

Release goals:

- objectifs prioritaires mais pas critiques.
- Approuvés par la release team.
- Donnent droit à des NMUs plus rapides pour faciliter les transitions.
- **•** Exemples:
	- support pour un démarrage utilisant les dépendances
	- support pour une nouvelle version de compilateur

#### Statut de lenny

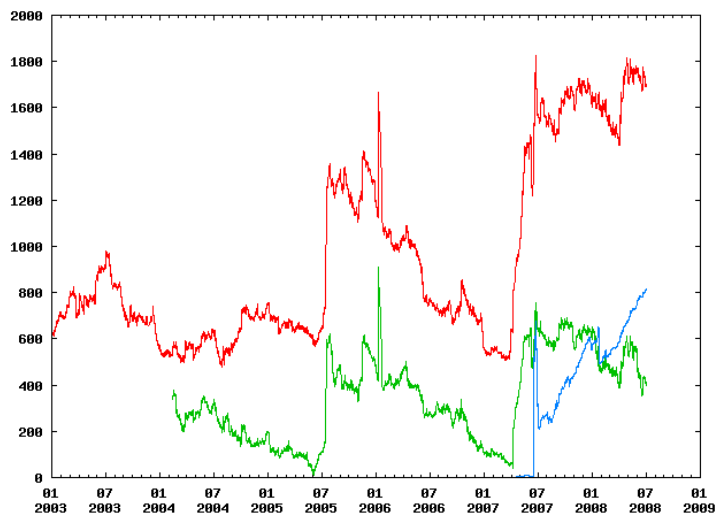

Number of release-critical bugs

### Statut de lenny (2)

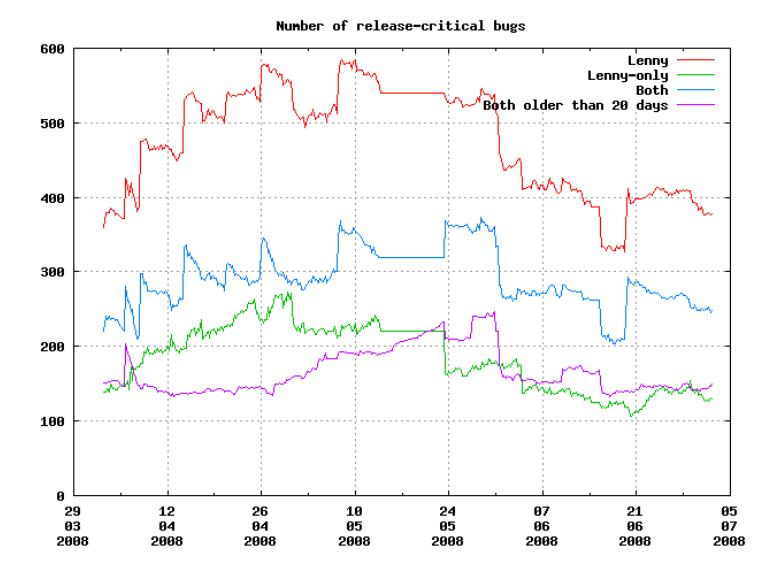

#### **Infrastructure**

- Debian a 15 ans, son infrastructure aussi
- Ensemble de services communiquant entre eux != gros soft monolithique
- Quasiment uniquement des outils spécifiques, conçus par Debian, pour Debian

### bugs.debian.org

- **•** Interface web en lecture seule
- Interface email pour:
	- soumettre un bug
	- discuter (commentaires)
	- modifier un bug
- Avantages:
	- discussions threadées
	- travail hors-ligne, plus efficace

#### bugs.debian.org: version-tracking

"Est-ce que ce bug est présent dans cette version ?"

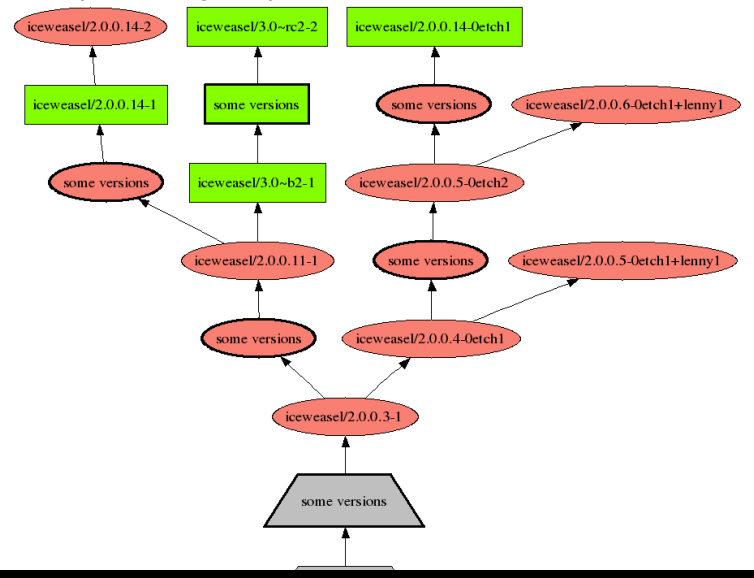

#### **Buildds**

#### Le mainteneur construit le paquet sur sa machine. Après l'upload: construire le paquet sur les autres architectures.

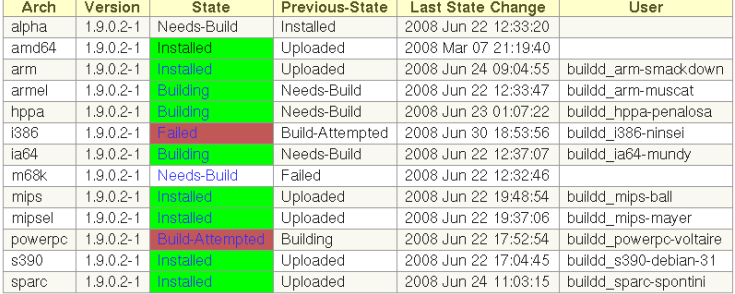

#### **Archive**

- gère les uploads, les paquets source/binaires, les suites, etc ...
- avec dak (Debian Archive Kit, développé par les ftpmasters)

#### Popularity Contest

- Savoir quels paquets sont utilisés
- **Participation volontaire (installer** popularity-contest)

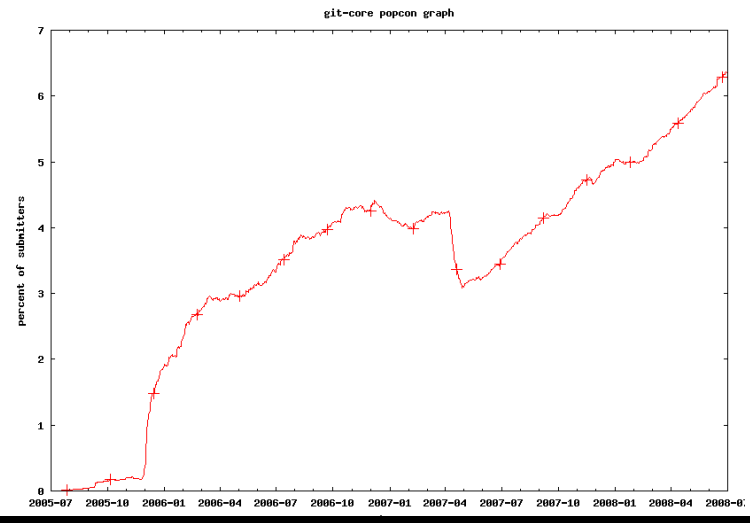

#### DEHS - Debian External Health Status

<http://dehs.alioth.debian.org/>

- Suivre les versions upstream des paquets
- **.** Utilise debian/watch

#### MIA et Echelon

- Développeurs bénévoles => volatiles
- **Echelon** : collecter des informations sur la dernière activité des développeurs sur les listes de diffusion (inc. debian-\*-changes, debian-bugs-dist)
- **MIA** : suivi des mainteneurs inactifs (Missing In Action)
- Objectif : éviter que des mainteneurs inactifs bloquent le travail sur certains paquets

#### Interfaces de présentation

Problème : différentes sources d'information, accessibles différemment Solution : agréger les informations sur un "portail"

### PTS - Packages Tracking System

## *<u></u>* debian

#### Overview of dpkg source package

Go: Switch style: Default  $\overline{\mathbf{v}}$ 

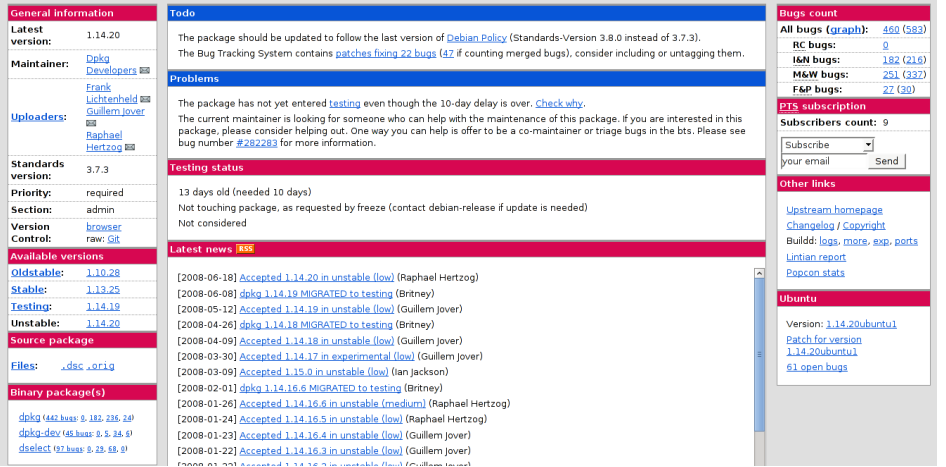

### DDPO

# **Odebian** Quality Assurance

#### Packages overview for Lucas Nussbaum <lucas@lucas-nussbaum.net>

 $main(22)$ 

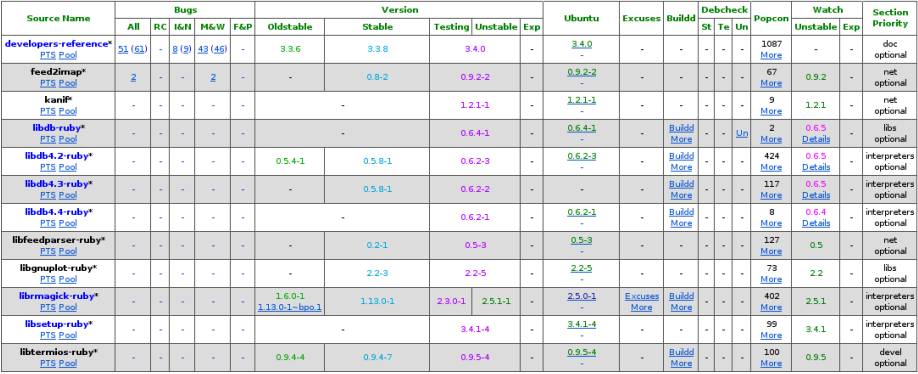

#### DDPO-by-mail

=== bgoffice:

= Missing build(s) on alpha This might need manual action from your side. See http://buildd.debian.org/pkg.cgi?pkg=bgoffice

#### $==$   $f_V$ :

- = 1 bug(s) that should be fixed for the next Debian release:
- #479938 <http://bugs.debian.org/479938> fv: FTBFS: make[1]: \*\*\* No targets. Stop.
- = Not in testing for 32 days. If things don't change, it won't be part of lenny! See <http://release.debian.org/migration/testing.pl?package=fv>

#### === galrey:

- = 1 bug(s) that should be fixed for the next Debian release:
- #486911 <http://bugs.debian.org/486911> Please change /bin/sh to /bin/bash in .sh files Part of release goal: switch /bin/sh to dash

#### Envoyé aux (co-)mainteneurs et aux inscrits sur le PTS

#### Conclusion

- Distributions: infrastructure spécifique, plus complexe que pour un projet libre "classique"
- <span id="page-21-0"></span>**•** Infrastructure de Debian:
	- multitude de "petits" services
	- ouverte vers les utilisateurs:
		- Liens sur http://packages.debian.org/
		- Inscrivez-vous sur le PTS aux paquets que vous utilisez !